## *RPM Support - Issue #2593*

# *Single-package error during sync is not being propogated up through the CLI*

02/16/2017 09:12 PM - dalley

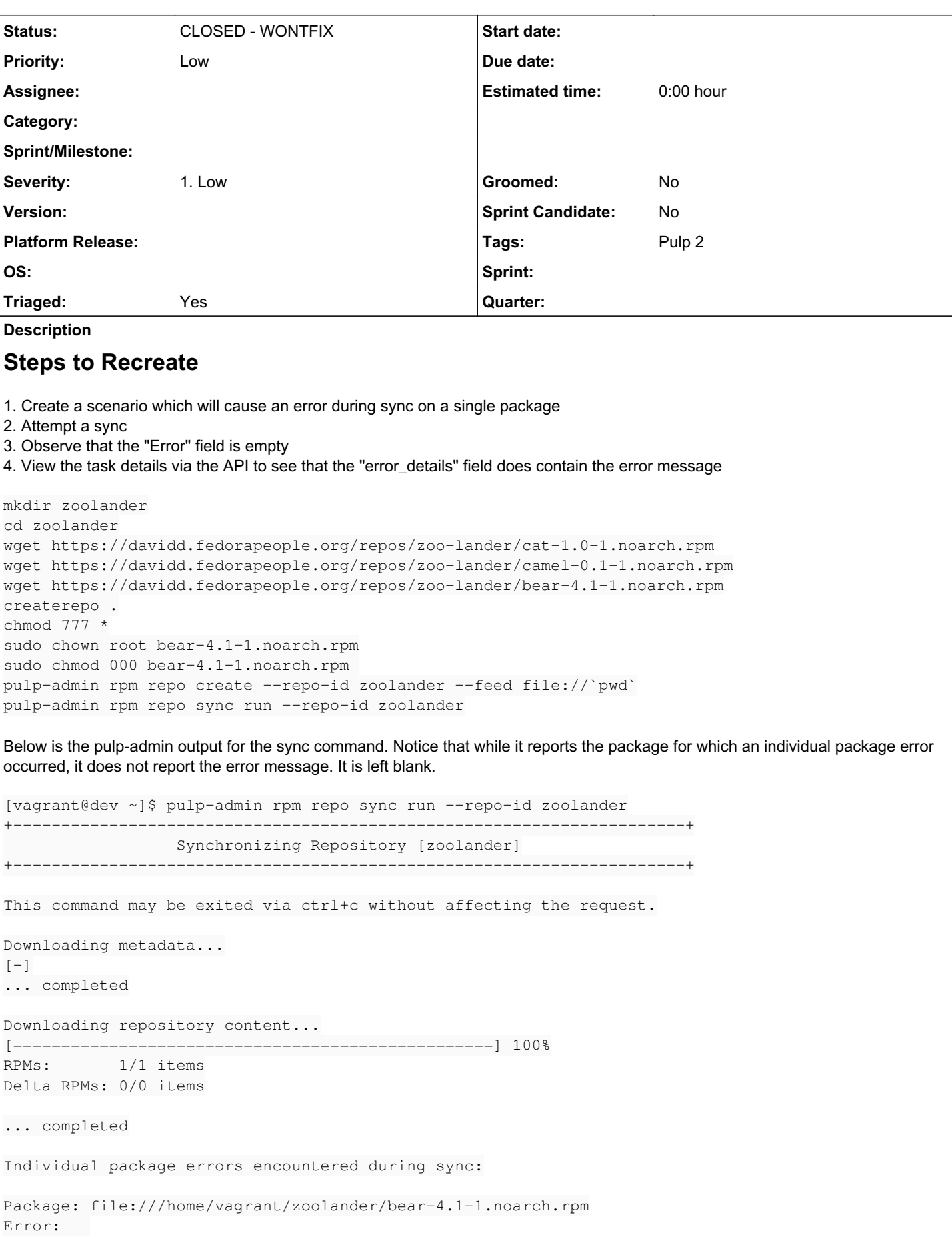

```
Downloading distribution files...
[==================================================] 100%
Distributions: 0/0 items
... completed
Importing errata...
[-]... completed
Importing package groups/categories...
[-]... completed
Cleaning duplicate packages...
[-]... completed
Task Succeeded
Task Succeeded
By viewing the full progress report via the API with one of these commands
  https://localhost/pulp/api/v2/tasks/
  pulp-admin -vv tasks details --task-id <<sync_task_id>>
We can see that an error message is indeed provided in the full report
........
  "result": {
                             "_ns": "repo_sync_results",
                             "added_count": 0,
                             "completed": "2017-02-16T20:07:35Z",
                             "details": {
                                      "comps": {
                                               "state": "FINISHED"
                                      },
                                       "content": {
                                                "details": {
                                                          "drpm_done": 0,
                                                          "drpm_total": 0,
                                                          "rpm_done": 1,
                                                         "rpm_total": 1
                                                },
                                                "error_details": [
{
                                                                    "errors": [
                                                                          "[Errno 13] Permission denied: u'///home/vagrant/zoolander/bear-4.
1-1.noarch.rpm'"
                            ],
                                                                   "url": "file:///home/vagrant/zoolander/bear-4.1-1.noarch.rpm"
                        }
                    ],
........
```
### *History*

*#1 - 02/17/2017 05:28 PM - bizhang*

*- Project changed from Pulp to RPM Support*

*- Priority changed from Normal to Low*

*- Severity changed from 2. Medium to 1. Low*

#### *#3 - 04/12/2019 10:18 PM - bmbouter*

*- Status changed from NEW to CLOSED - WONTFIX*

Pulp 2 is approaching maintenance mode, and this Pulp 2 ticket is not being actively worked on. As such, it is being closed as WONTFIX. Pulp 2 is still accepting contributions though, so if you want to contribute a fix for this ticket, please reopen or comment on it. If you don't have permissions to reopen this ticket, or you want to discuss an issue, please reach out via the [developer mailing list.](https://www.redhat.com/mailman/listinfo/pulp-dev)

### *#4 - 04/15/2019 10:20 PM - bmbouter*

*- Tags Pulp 2 added*